### News 3/2013 **Neue Funktionen des ISOV-Portals ab 02.07.2013**

## Modul e-Procurement

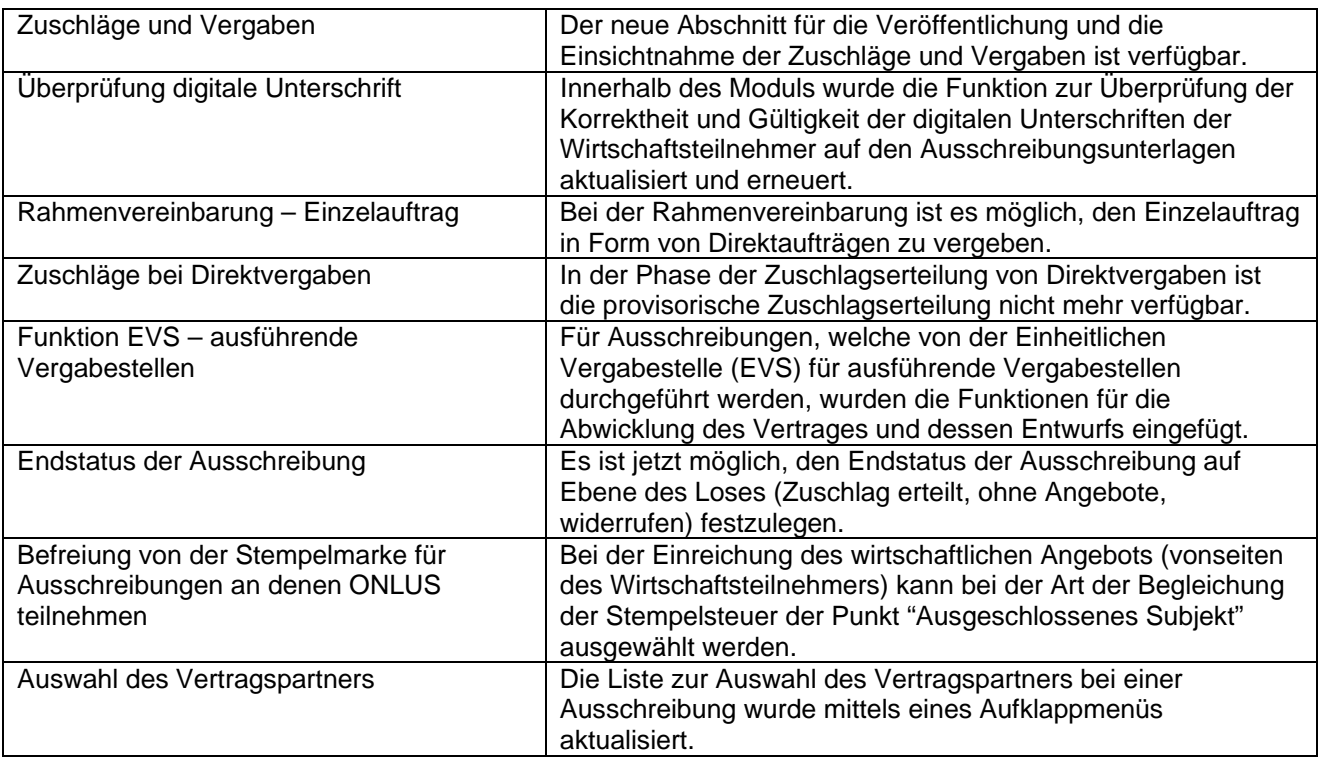

## Modul Formblätter Beobachtungsstelle

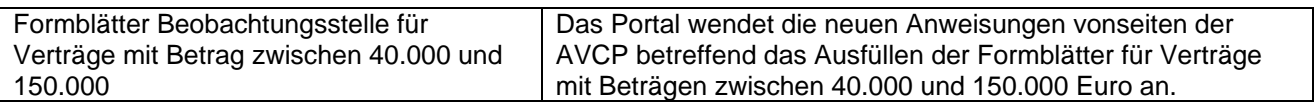

### News 3/2013 **Nuove funzionalità della piattaforma SICP a partire dal 02/07/2013**

# Modulo e-procurement

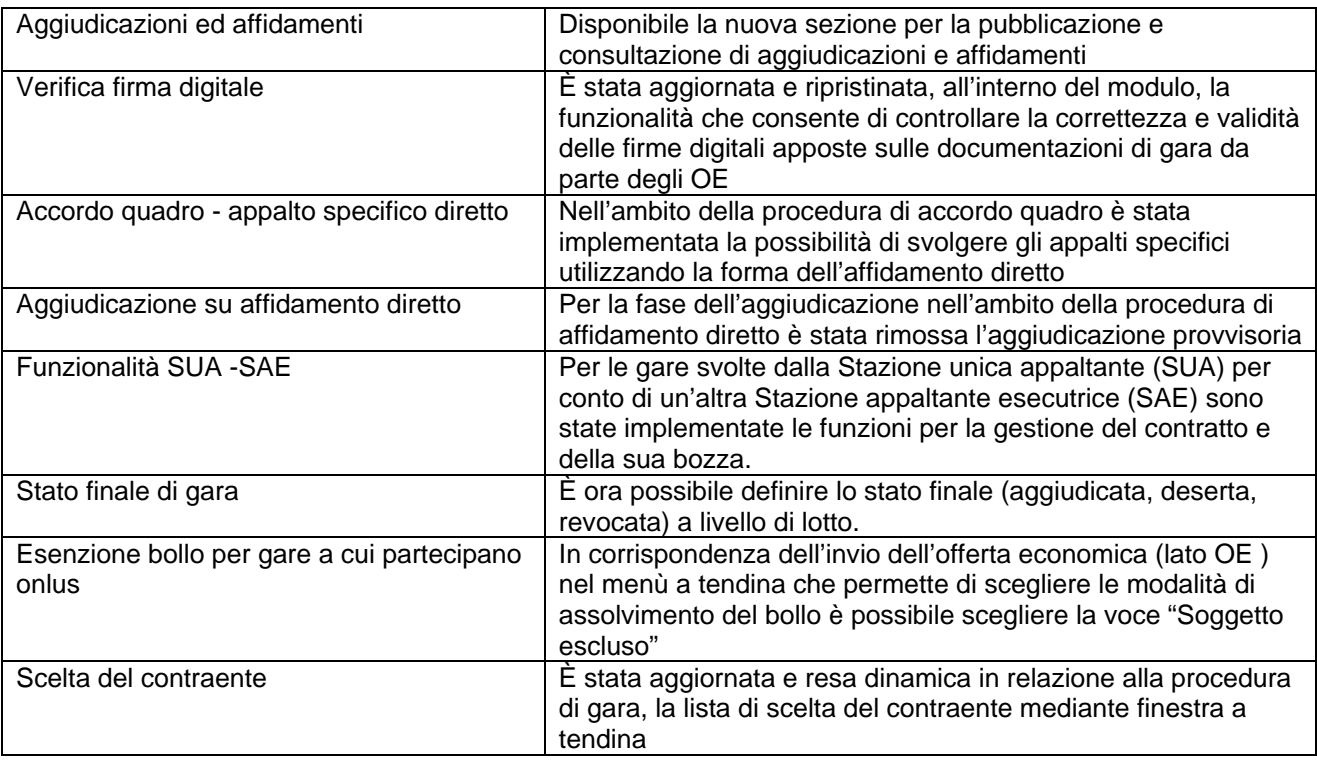

# Modulo Schede Osservatorio

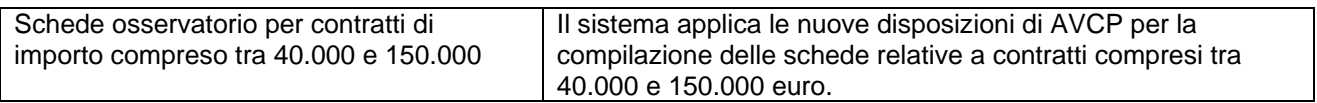